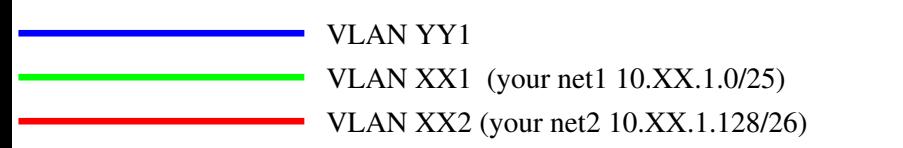

 $XX =$ your group numbder YY = neighbors group number

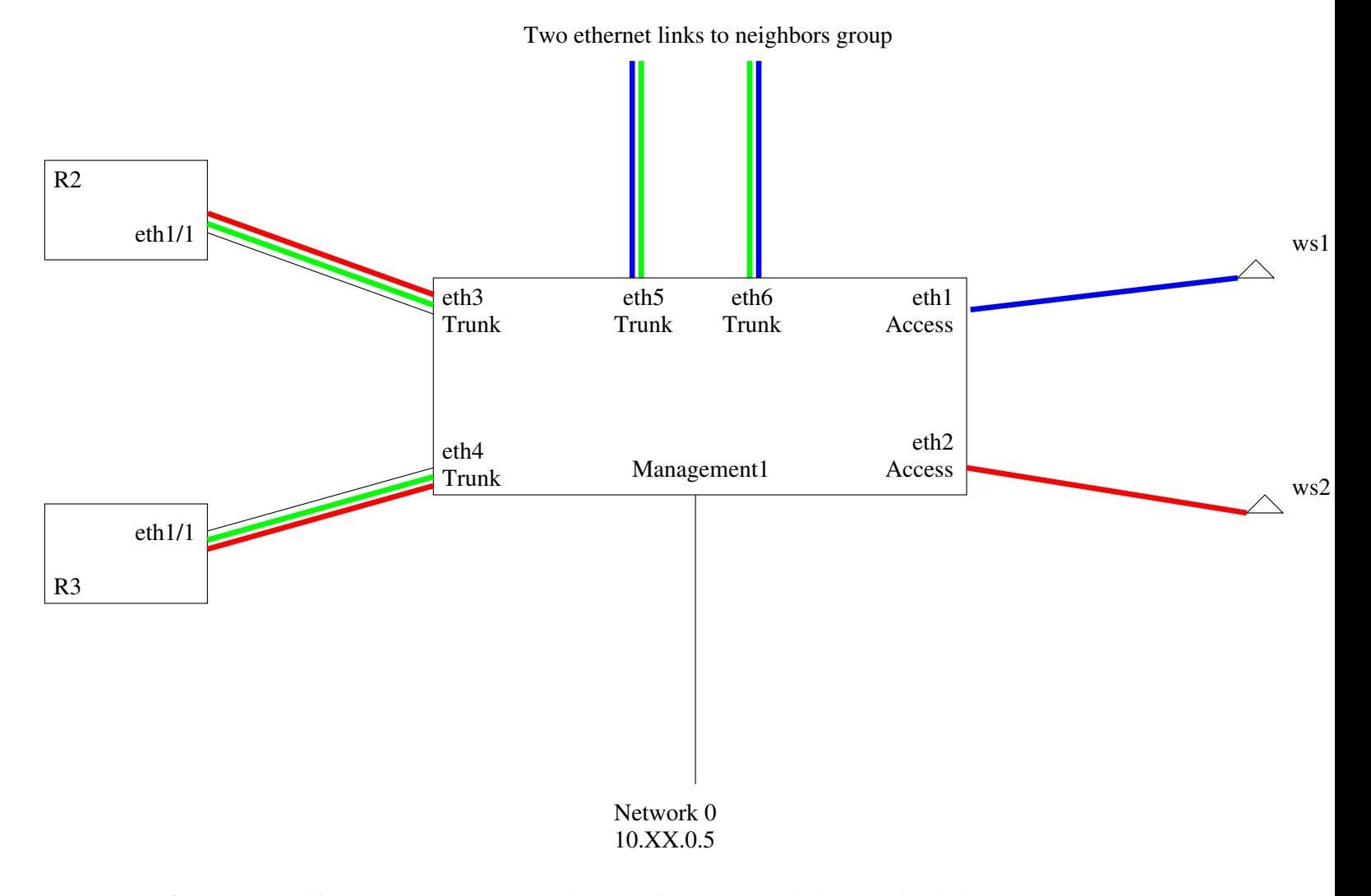

After trading your workstation1 with neighbor group